**Adobe Photoshop 2022 (Version 23.0) serial number and product key crack Serial Number Full Torrent 2022**

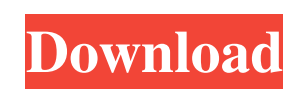

**Adobe Photoshop 2022 (Version 23.0) Crack+ [Latest 2022]**

Paint Tool SAI Paint Tool SAI (or PS SAI) is an entry-level graphics editing tool that does a great job of quick retouching, though you must own Photoshop to use it. Paint Tool SAI is available at `www.paintsai.com`.

**Adobe Photoshop 2022 (Version 23.0) Crack+ [Latest] 2022**

Photoshop is made for more people than just graphic designers and Photoshop Elements makes it simple for a person with absolutely no knowledge of Photoshop to edit an image. In this post, you will learn how to install Photoshop Elements on your computer. Learn more in this post: What is Photoshop Elements? What is Photoshop? Why choose Photoshop Elements over Photoshop? Photoshop Elements is created by Adobe. It is a free alternative for the professional Photoshop. Adobe Photoshop Elements does not have all the features that Photoshop has but you will need Photoshop to edit your images in high quality. What's in Photoshop Elements? Photoshop Elements is an alternative to Photoshop but does not have all the features. Photoshop Elements also has features that are not found in Photoshop. Adobe Photoshop Elements includes the following features: Stunning default themes Photoshop-like toolbox User-friendly interface Quick photo enhancement and correction Tools for correcting and retouching portraits Rich drawing and painting features Makes editing digital photographs easier Download the latest version of Photoshop Elements. Learning how to install Photoshop Elements is a step-by-step guide that will show you how to install Photoshop Elements on your computer. 1. Click on the hyperlink below: Adobe Photoshop Elements 2019 Download Free 2. Open Photoshop Elements 2019 3. You will find Photoshop Elements 2018 but for a while it will say "Not Installed." Just click OK. 4. You will be taken to the Photoshop Elements help page. Click "I have Photoshop Elements 2018" to continue the installation process. How to Install Photoshop Elements on a Laptop You can install Photoshop Elements on a laptop or desktop. The basic steps are the same whether you use a desktop or a laptop. If you use a laptop, you need to have at least 1GB RAM and a 2GB free hard disk space. Download the latest version of Photoshop Elements on your laptop. Make sure that you have enough memory and hard disk space for your laptop. Boot your laptop and press 'Enter' key. Install Photoshop Elements from the disc. Go back to the main menu. Click on "Start" Click "All Programs" Click "Adobe" Click on a681f4349e

## **Adobe Photoshop 2022 (Version 23.0) Free**

{ case '0': { v.longValue(); return v; } case '1': case '2': case '3': case '4': case '5': case '6': case '7': case '8': case '9': { v.intValue(); return v; } case '-': { v.intValue(); v.intValue(); return new Integer(Integer.MIN\_VALUE + v.intValue() - 1); } case '-': { v.intValue(); v.intValue(); return new Integer(Integer.MAX\_VALUE +

Q: Firebase FCM Notification JSON - how to set RemoteMessageBodyKey? I'm trying to use FCM to send push notifications to some users. I'm using the Firebase console with "Android > Messages > Add Web Server" enabled. My code is based on the official Firebase tutorial: Future \_sendPush(String messageBody) async { final headers = {}; final message = Map(); message['title'] = "TITLE"; message['body'] = messageBody; message['content-available'] = '1'; final headersValue = Map(); headersValue['content-type'] = 'application/json'; headersValue['charset'] = 'utf-8'; try { var result = await FirebaseInstanceId().sendNotification(message, payload: messageBody, notificationTitle: message['title'], notificationOptions: [ FirebaseNotificationChannel(channelName: "users")]); print('Message sent with result: \$result'); print('Channels :' + result.channels.keys); print('Token : \$result.token'); print('Message : \$messageBody'); print('MessageId: \$result.messageId'); } on Error catch (e) { print("Message failed with error : \$e"); } } And my Result looks like this: Message sent with result: Message Id: null, Sender ID: null, Message: "Hello World", Token: "SENDER\_ID", Channels : ["Default", "users"] However, I'm missing the RemoteMessageBodyKey in the result.message object and that prevents me from properly parsing the JSON result: Map result = \_message

## **What's New In?**

**System Requirements For Adobe Photoshop 2022 (Version 23.0):**

• Internet Explorer 9 or later, or a web browser supporting HTML5 • Supported operating systems: Windows 7, Windows 8, Windows 8.1 • Java Runtime Version 7 Update 51 or later • Mac OS X 10.6 or later • Minimum specifications: Windows XP SP2, Mac OS X 10.4 or later • At least 2GB of available RAM, 2.4 GHz CPU or higher • DirectX®9.0c or higher • HD Resolution 1920x1080 or higher • Keyboard and

<https://www.reperiohumancapital.com/system/files/webform/ravogio618.pdf> [https://richonline.club/upload/files/2022/06/WvS7aIqb6fbCWjR9zxiO\\_30\\_fc1cafd7ae1f46474852e04c80dafd7d\\_file.pdf](https://richonline.club/upload/files/2022/06/WvS7aIqb6fbCWjR9zxiO_30_fc1cafd7ae1f46474852e04c80dafd7d_file.pdf) <https://xtc-hair.com/photoshop-2022/> [https://sharingfield.com/upload/files/2022/06/cAimGhaCVjsZJ5ia5goO\\_30\\_fc1cafd7ae1f46474852e04c80dafd7d\\_file.pdf](https://sharingfield.com/upload/files/2022/06/cAimGhaCVjsZJ5ia5goO_30_fc1cafd7ae1f46474852e04c80dafd7d_file.pdf) [https://mommark-landsby.dk/wp-content/uploads/Adobe\\_Photoshop\\_2022\\_Version\\_2341\\_Crack\\_Keygen\\_\\_Full\\_Version\\_WinMac\\_March2022.pdf](https://mommark-landsby.dk/wp-content/uploads/Adobe_Photoshop_2022_Version_2341_Crack_Keygen__Full_Version_WinMac_March2022.pdf) <https://ibaimoveis.com/wp-content/uploads/2022/06/wathend.pdf> <http://suaratapian.com/?p=8365> <https://krendokdc.wixsite.com/ajexherkiy/post/photoshop-express-crack-file-only-free-registration-code-updated-2022> <http://escortguate.com/adobe-photoshop-2021-version-22-5-1-patch-full-version-license-key-free/> <https://ceza.gov.ph/system/files/webform/resume/photoshop-2022-version-232.pdf> <https://citizenrelocations.com/2022/06/photoshop-2021-hacked-mac-win-updated-2022.html> <https://webdigitalland.com/wp-content/uploads/2022/06/cousanj.pdf> [https://whatchats.com/upload/files/2022/06/QzS8UHhmbyo9be7d5ytJ\\_30\\_fc1cafd7ae1f46474852e04c80dafd7d\\_file.pdf](https://whatchats.com/upload/files/2022/06/QzS8UHhmbyo9be7d5ytJ_30_fc1cafd7ae1f46474852e04c80dafd7d_file.pdf) <https://ajkersebok.com/adobe-photoshop-2022-version-23-0-1-hack/> <http://jaxskateclub.org/2022/06/30/adobe-photoshop-cc-2015-version-16-free-for-pc-latest/> <https://www.sanjeevsrivastwa.com/adobe-photoshop-cs6-keygen-only/> [https://www.cbdexpress.nl/wp-content/uploads/Photoshop\\_2021\\_Version\\_2231.pdf](https://www.cbdexpress.nl/wp-content/uploads/Photoshop_2021_Version_2231.pdf) <https://fraenkische-rezepte.com/photoshop-2022-version-23-0-2-key-generator-pc-windows/> <http://www.vidriositalia.cl/?p=25952> [https://www.dernieredispo.com/wp-content/uploads/2022/06/Photoshop\\_2022\\_Version\\_2341\\_Product\\_Key\\_Full\\_Free\\_MacWin\\_Latest2022.pdf](https://www.dernieredispo.com/wp-content/uploads/2022/06/Photoshop_2022_Version_2341_Product_Key_Full_Free_MacWin_Latest2022.pdf)

Related links: